### **Global Startup** Git: Collaborating with your **Team**

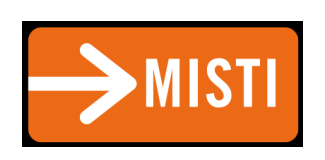

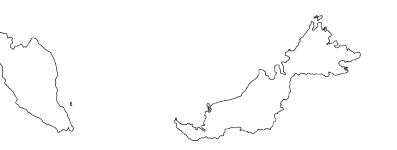

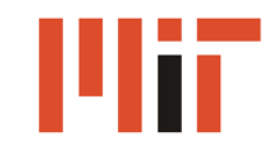

#### Collaboration

### Cooperation

Coordination

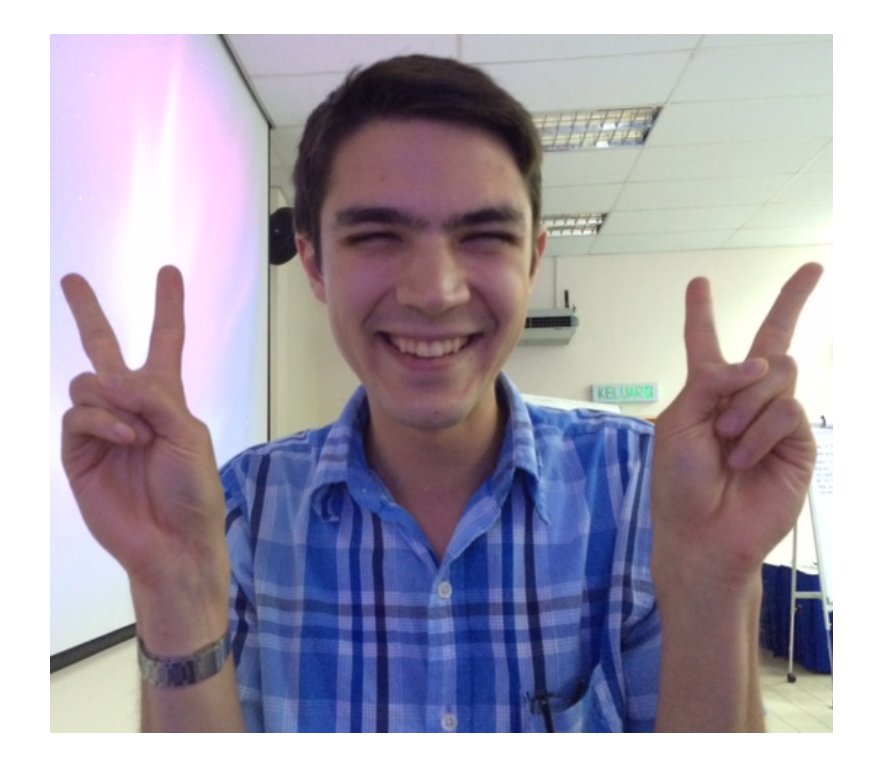

# How do you collaborate?

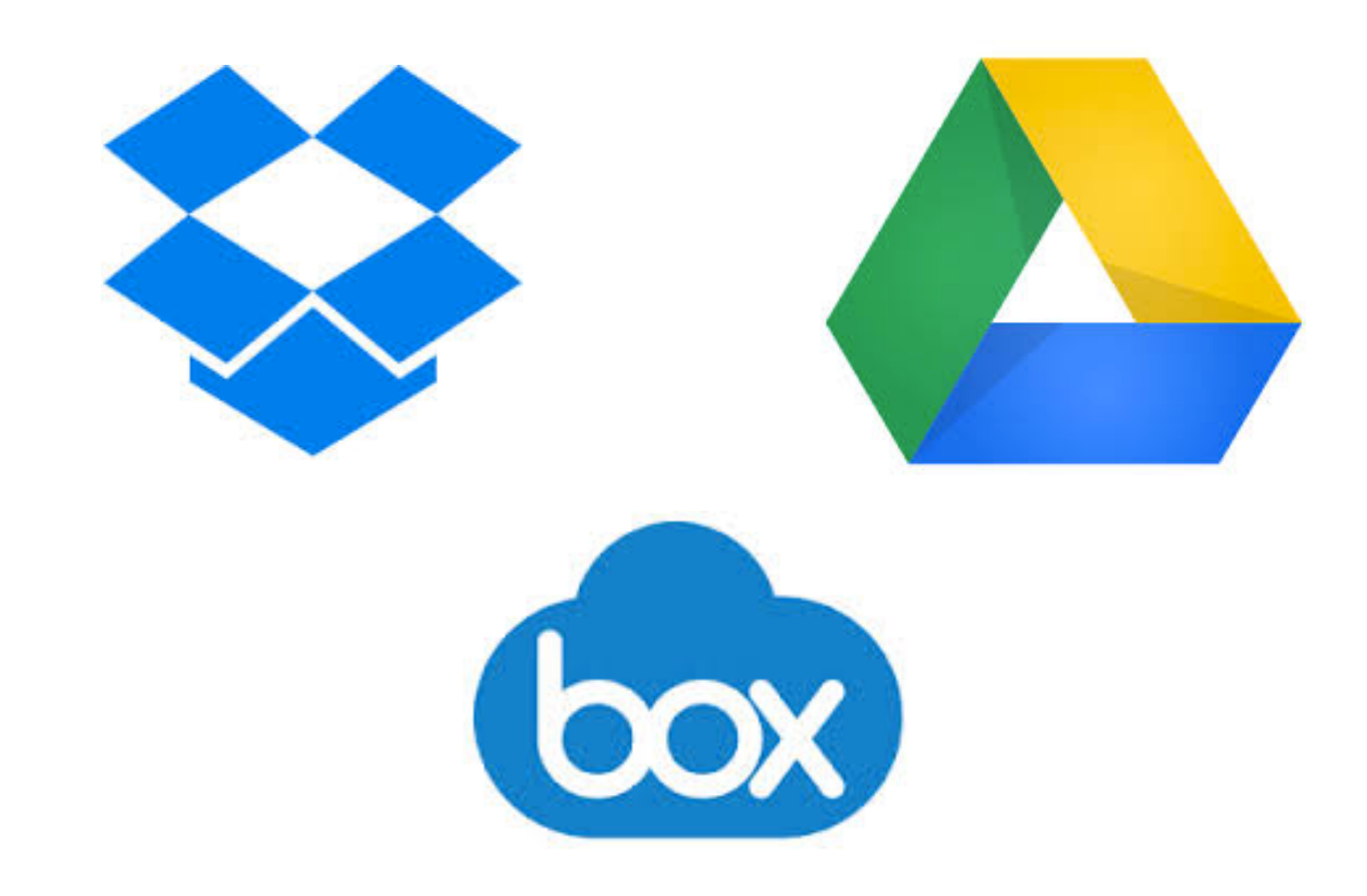

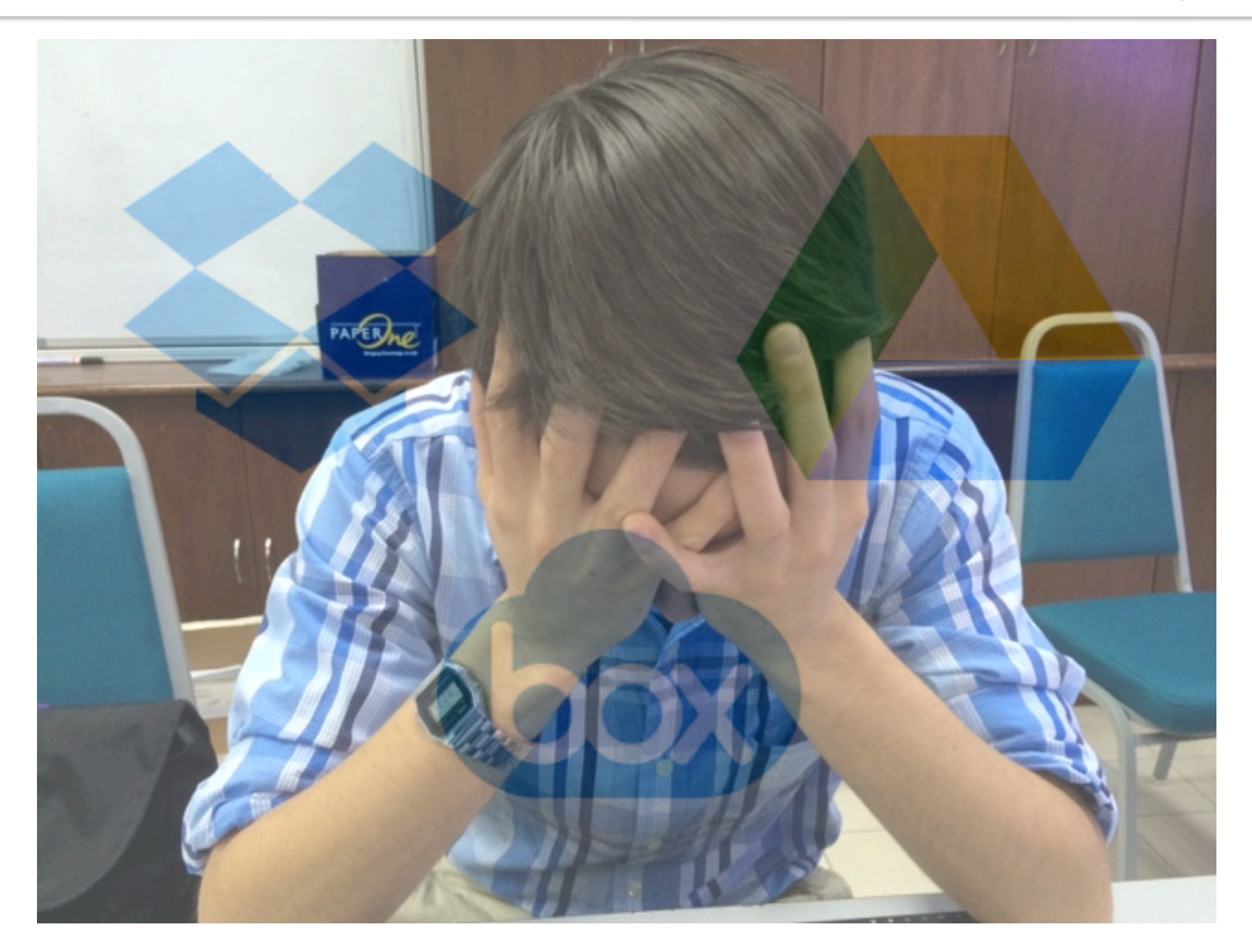

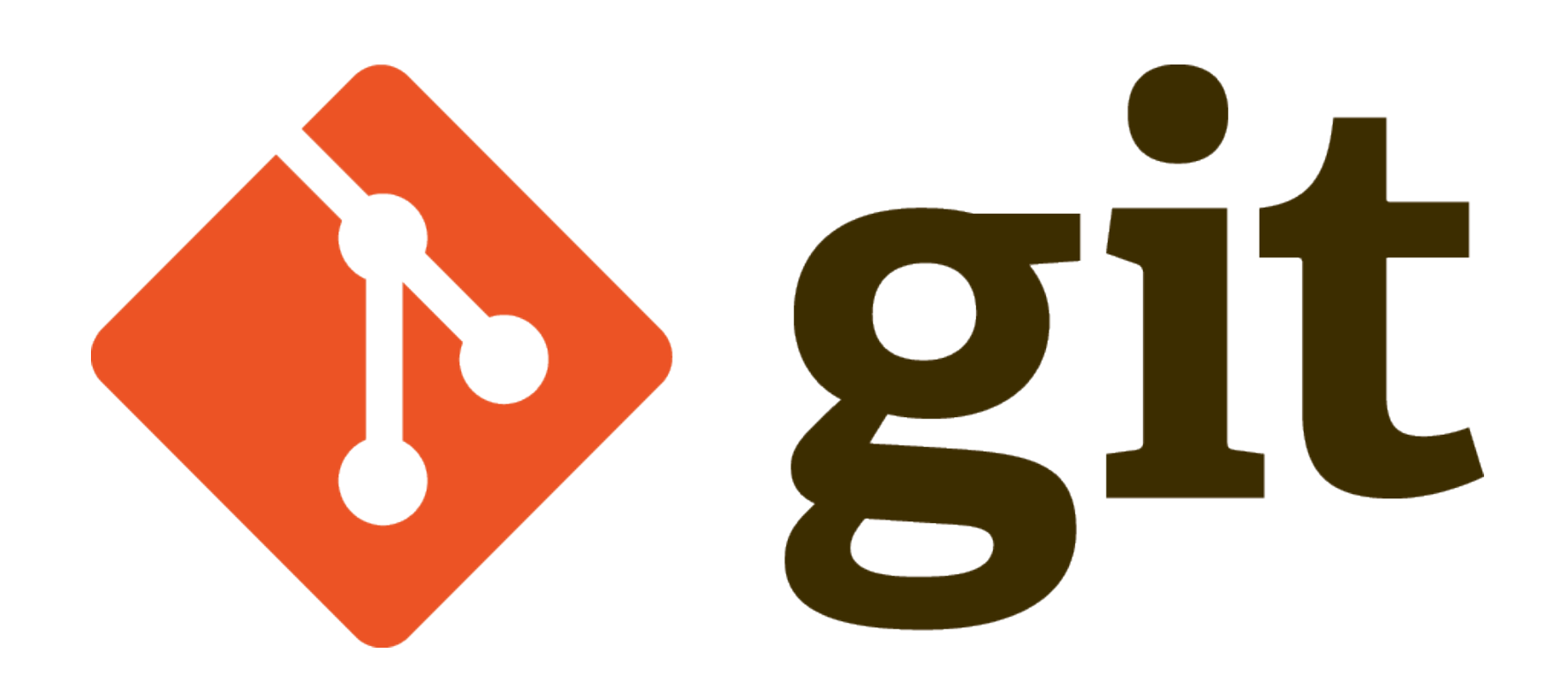

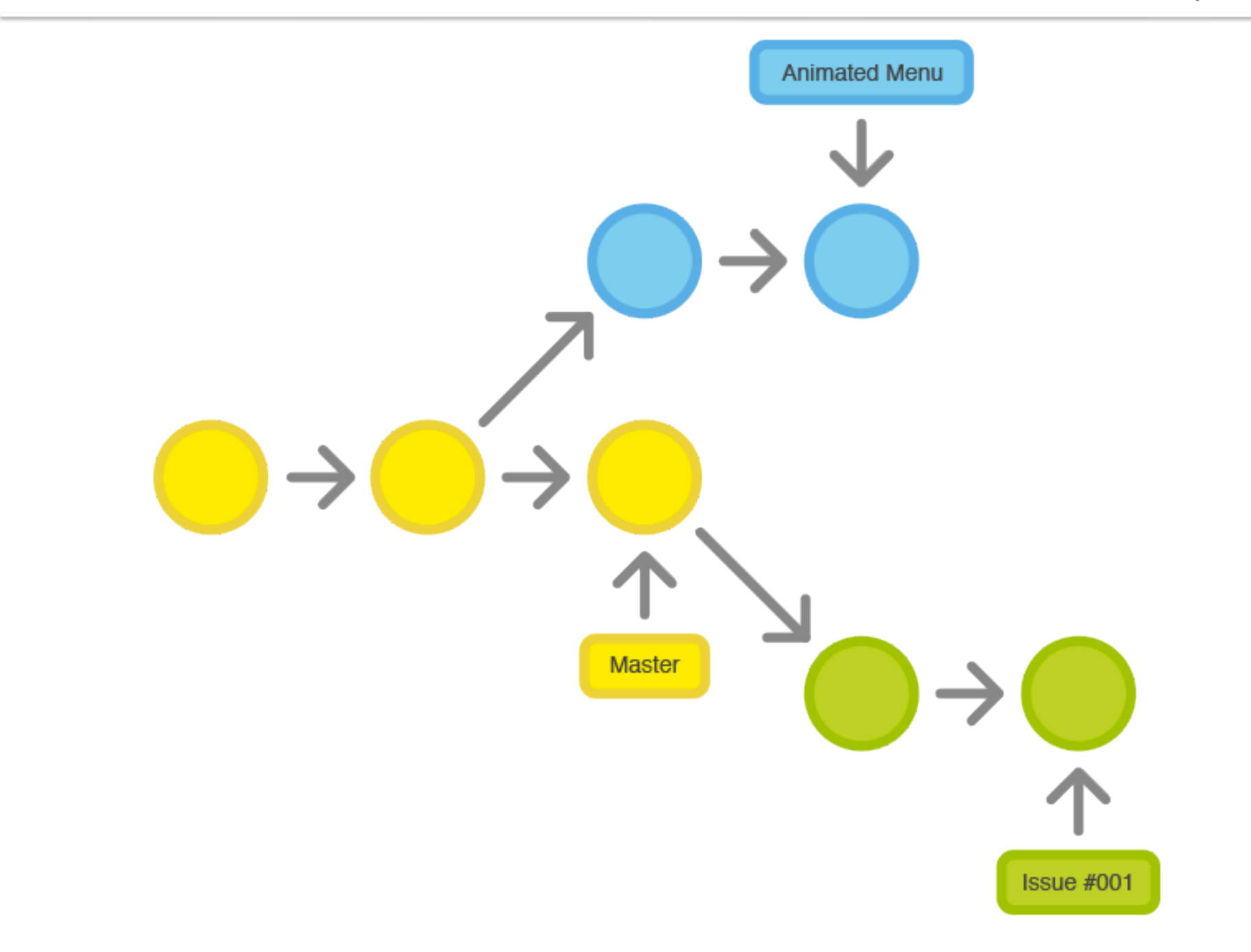

### Demo!

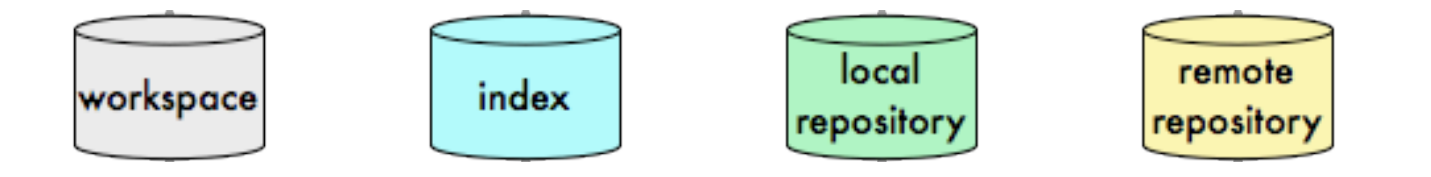

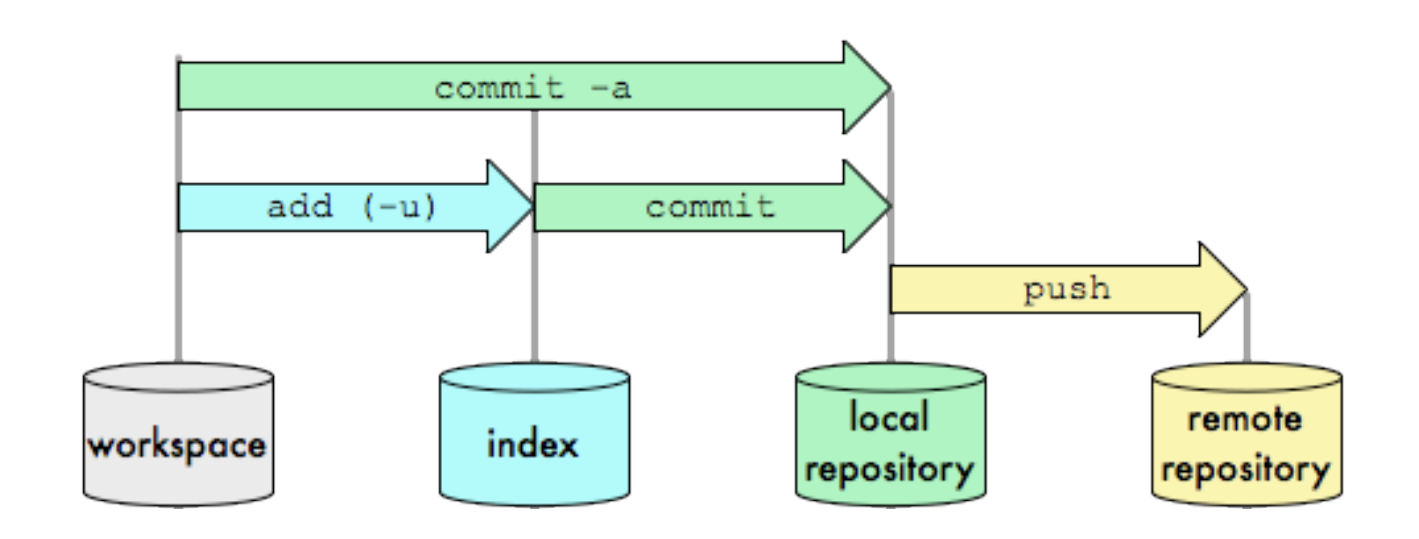

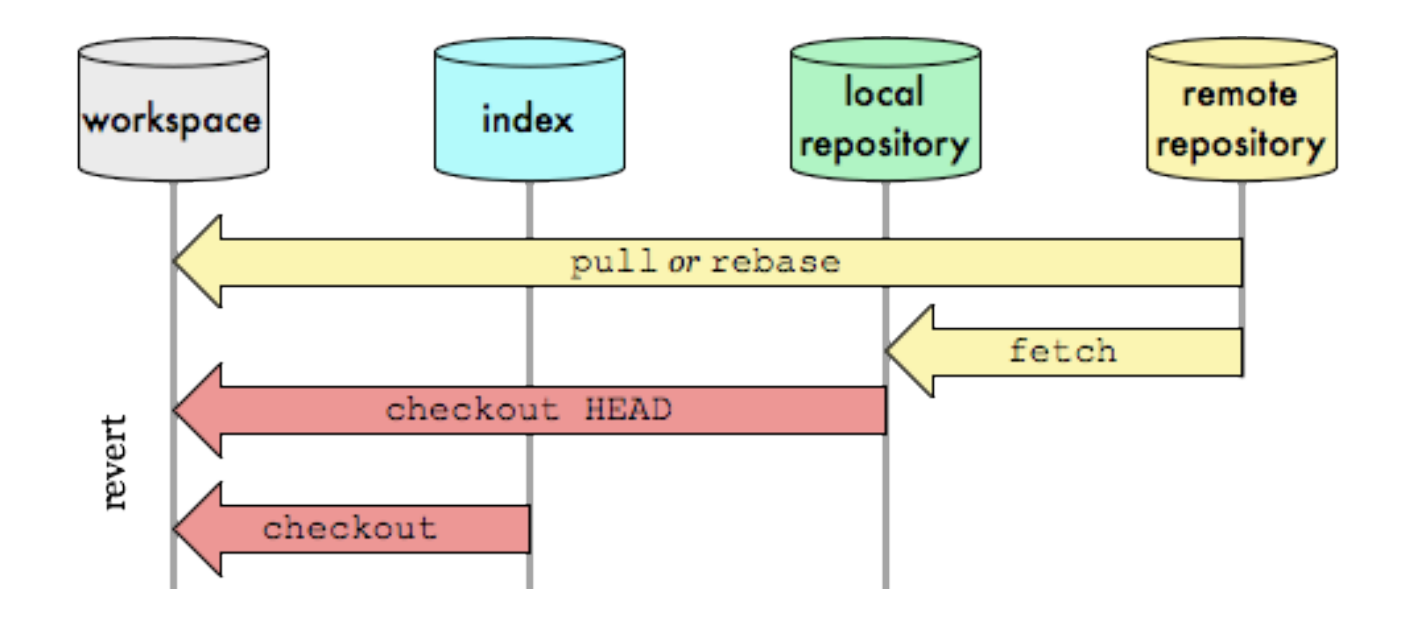

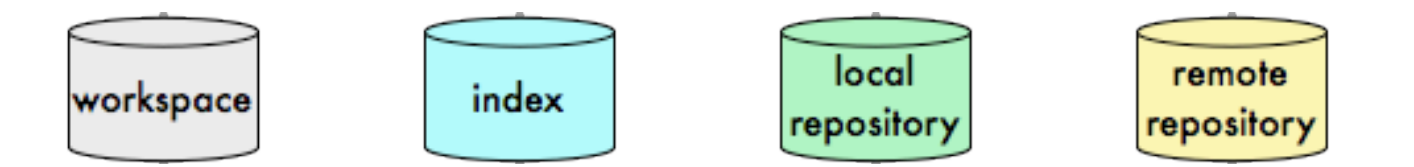

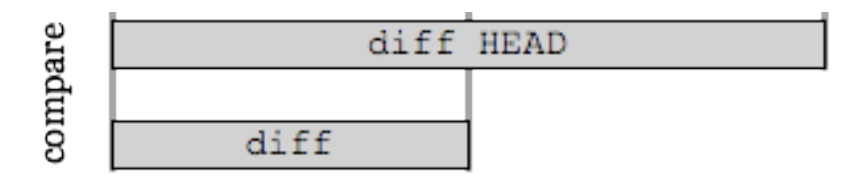

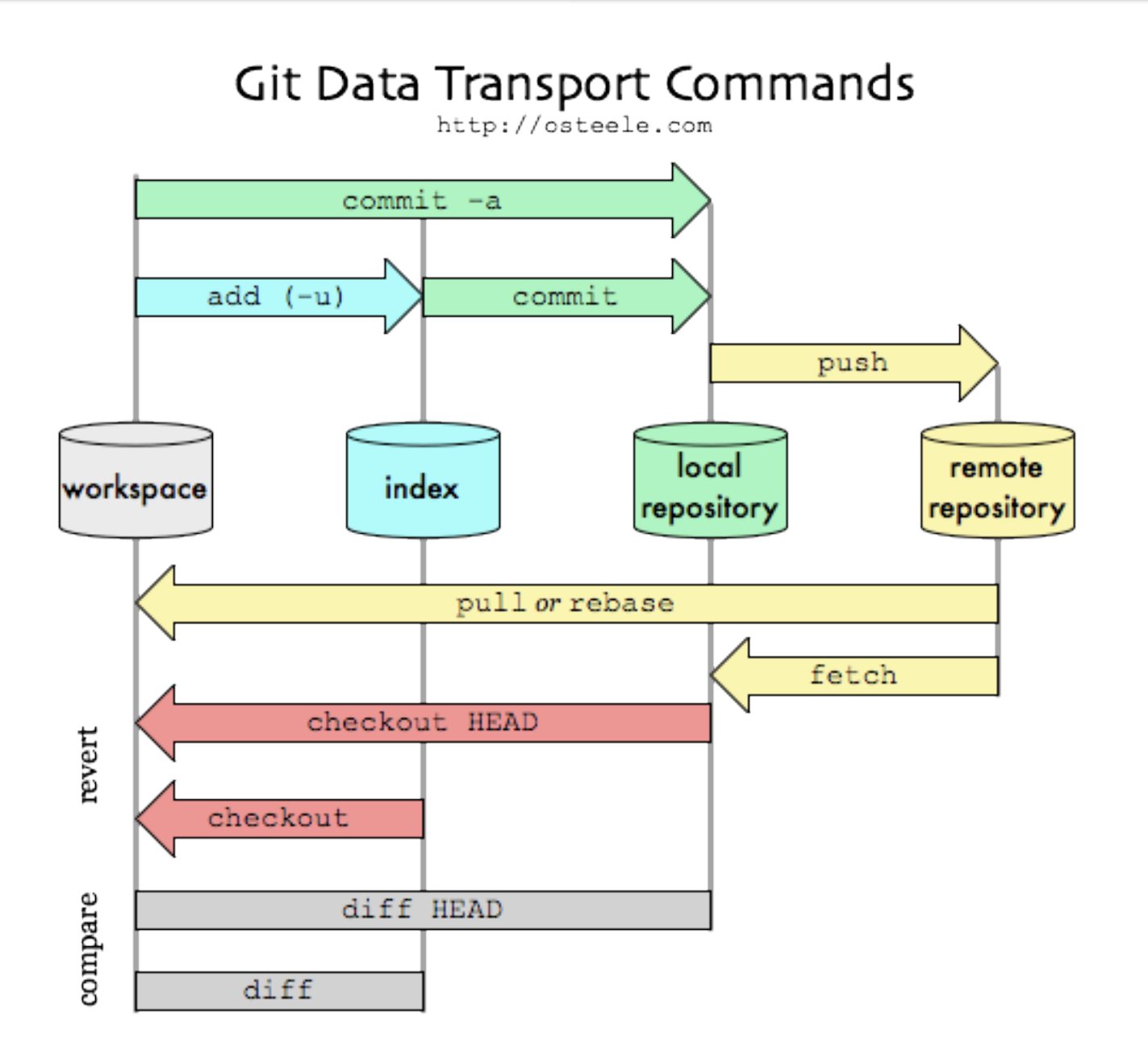

# My Workflow

- 1. Create a new branch
- 2. … do some work…
- 3. Pull all remote code so master is up to date
- 4. Rebase your branch against master
- 5. Merge into master
- 6. Push to remote

# Use git!

# Why?

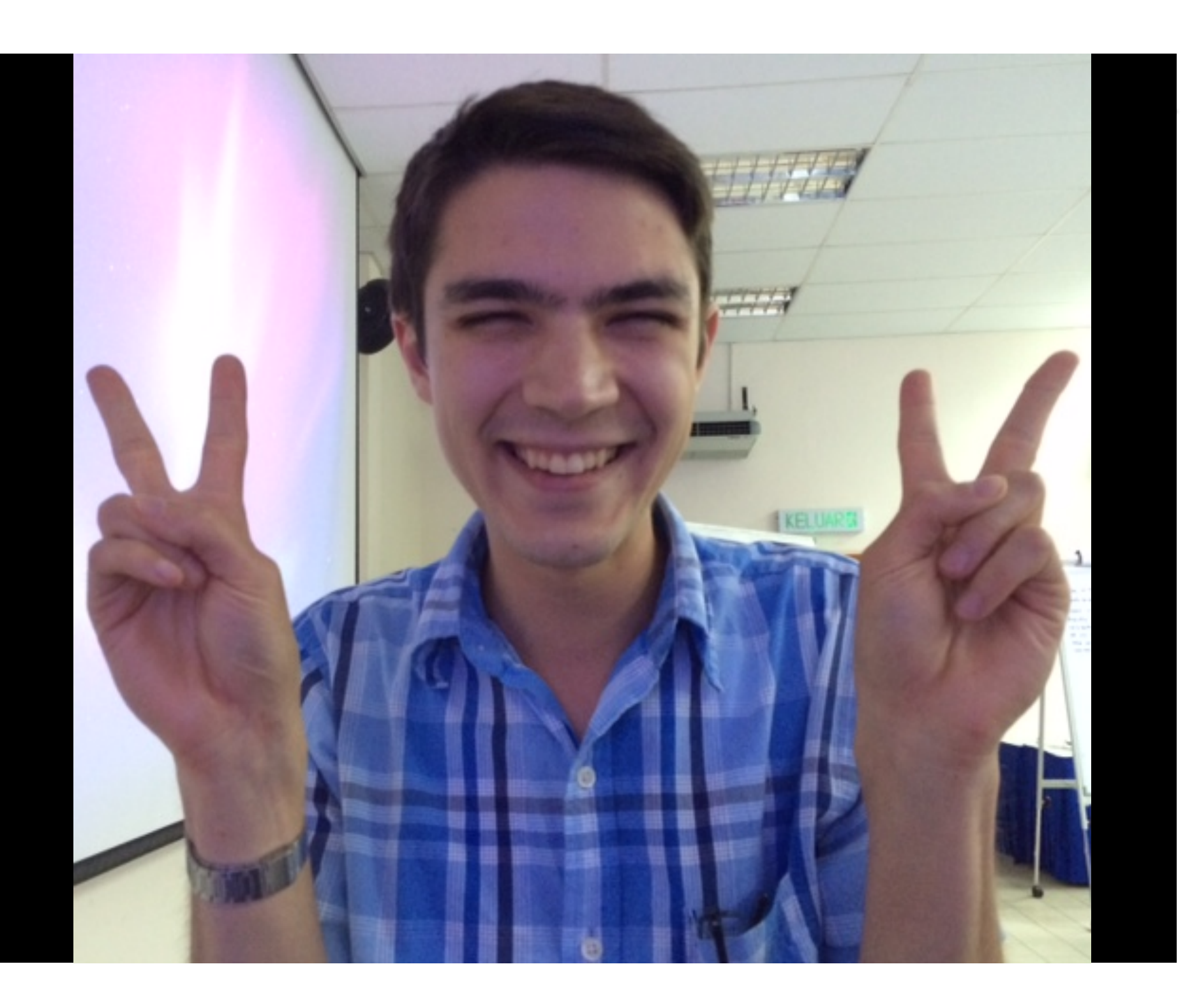

## Today's Assignment

### 1. Get set up with Git

### 2. Document your software design

#### Get set up with Git

- Everyone: Create a bitbucket account
- One person per team: create a repository for each component of your app (backend, Android, etc.)
- Add your team as collaborators

#### Software Design Document

- Formalize and document the overall architecture of your app
- $\bullet$  Be as specific as possible
- Example posted on GSL website
- Include a schedule of milestones you plan to accomplish in the program
- Last milestones should just be "nice-to-have" features

#### **Milestones**

- What do you plan to finish by the end of the hackathon?
- By the end of Week 4?
- Hari Raya break?
- Week  $5?$
- Demo Day?

### **Going Forward**

- Office hours style class
- Lectures by request
- Work towards your milestones
- Weekly team tech check-in meetings